# ATM تاهجاو ىلع OAM لوح ةلوادتملا ةلئسألا Ï

# المحتويات

المقدمة أين يمكنني معرفة المزيد عن OAM؟ ما هو تنسيق خلية OAM؟ كيف يمكنني تكوين إدارة PVC OAM؟ لقد تم تكوين PVC-OAM باستخدام التعليمات البرمجية القديمة. بعد ترقية IOS Cisco إلى 12.0 يكون العديد من PVCs معطلا بسبب حالات فشل OAM. لماذا يحدث هذا؟ بالإضافة إلى الأمر pvc atm show، ما هي أوامر العرض الأخرى التي تعرض عدد خلايا OAM التي تم استقبالها وعدد عمليات إسقاط خلايا OAM؟ يعرض إخراج pvc atm show عداد إسترجاع مقطع OAM. هل تقوم واجهات موجه ATM Cisco بإرسال خلايا إسترجاع OAM للأجزاء؟ هل خلايا OAM محسوبة بواسطة الشاحن على 3A-PA؟ في حالة إزدحام PVC ATM، هل سيتم إسقاط خلايا OAM؟ ما هي إصدارات دعم OAM من IOS Cisco®؟ هل تدعم وحدات 5000 Catalyst و 6000 ATM إدارة PVC OAM؟ قمت بتنفيذ الأمر "no "من النوع "manage pvc-oam "والآن أرى "0 manage pvc-oam "في التكوين الخاص بي. هل هناك مشكلة؟ هل تتوفر إدارة OAM على الدوائر الافتراضية المحولة (SVCs(؟ هل تدعم واجهات موجه Cisco إختبار اتصال OAM؟ كيف أنا يمكن OAM على ATM مفتاح مسحاج تخديد مثل المادة حفازة 8500 sery وال 1010LS؟ هل يرسل جهاز Edge ATM Cisco مثل الموجه خلية RDI على خط الإرسال عندما يكتشف فقدان الإشارة في خط الاستقبال؟ أحتاج العميل الخاص بي إلى تكوين الأمر intercept oam atm no لتمرير حركة مرور مشفرة. لماذا قد يكون ذلك؟ إذا بدا أنني أواجه مشكلة مع OAM، ما هي أوامر العرض المستحسنة لاستكشاف الأخطاء وإصلاحها؟ ما هي بعض المسائل المعروفة المتعلقة بشركة OAM؟ [معلومات ذات صلة](#page-22-0)

# المقدمة

يتناول هذا المستند الأسئلة المتداولة حول خلايا العمليات والإدارة والصيانة (OAM (لواجهات ATM.

# س. أين يمكنني معرفة المزيد عن OAM؟

ألف - يحدد الاتحاد الدولي للاتصالات السلكية واللاسلكية OAM في المواصفات رقم [.610I T-ITU](http://www.itu.int/rec/recommendation.asp?type=products&parent=T-REC-i) .

## س. ما هو شكل خلية OAM؟

أ. تتبع خلايا OAM التنسيق المحدد في مواصفات .610I.

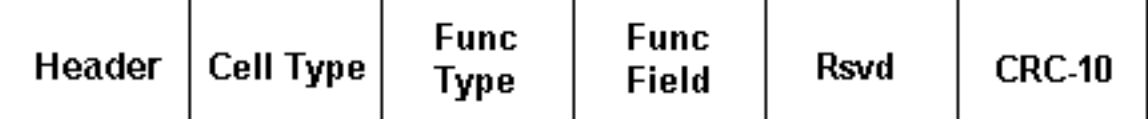

يوضح الجدول التالي هذه الحقول.

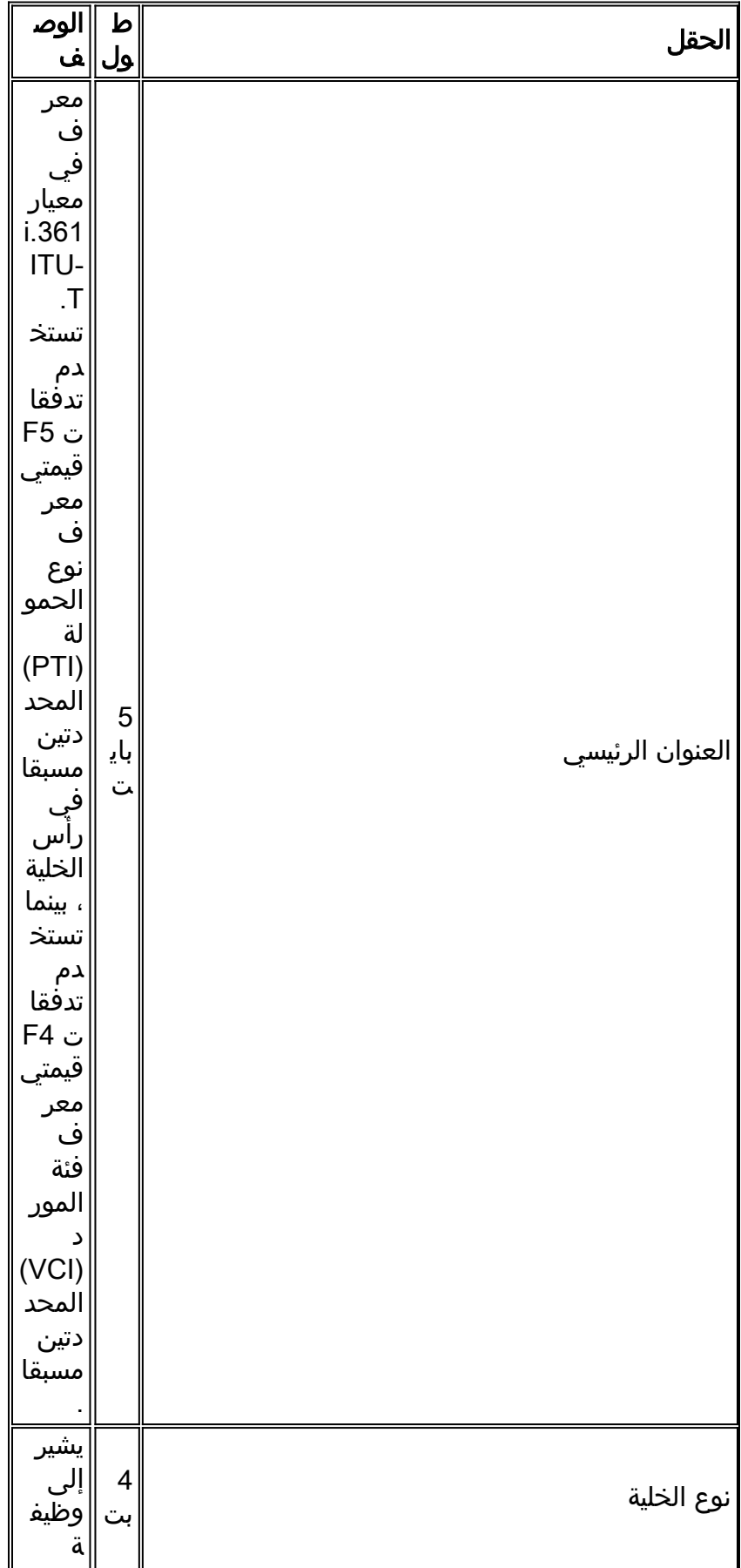

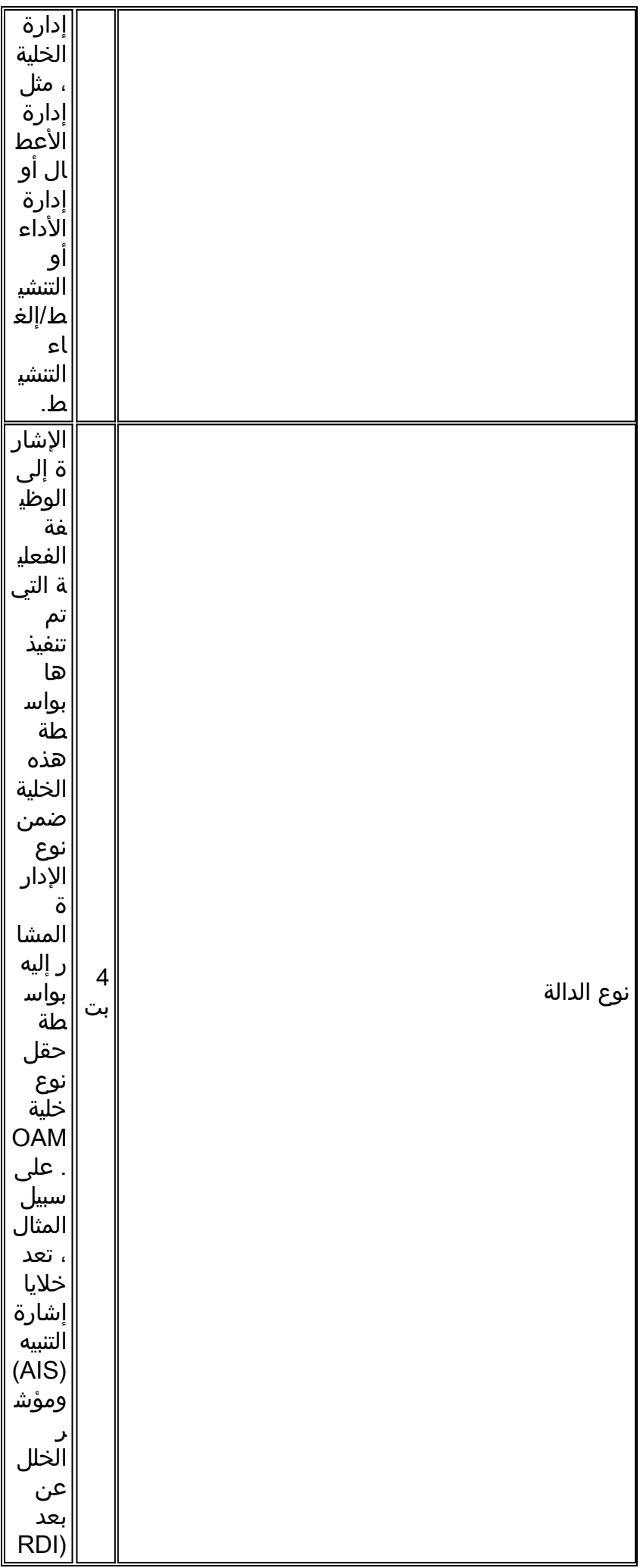

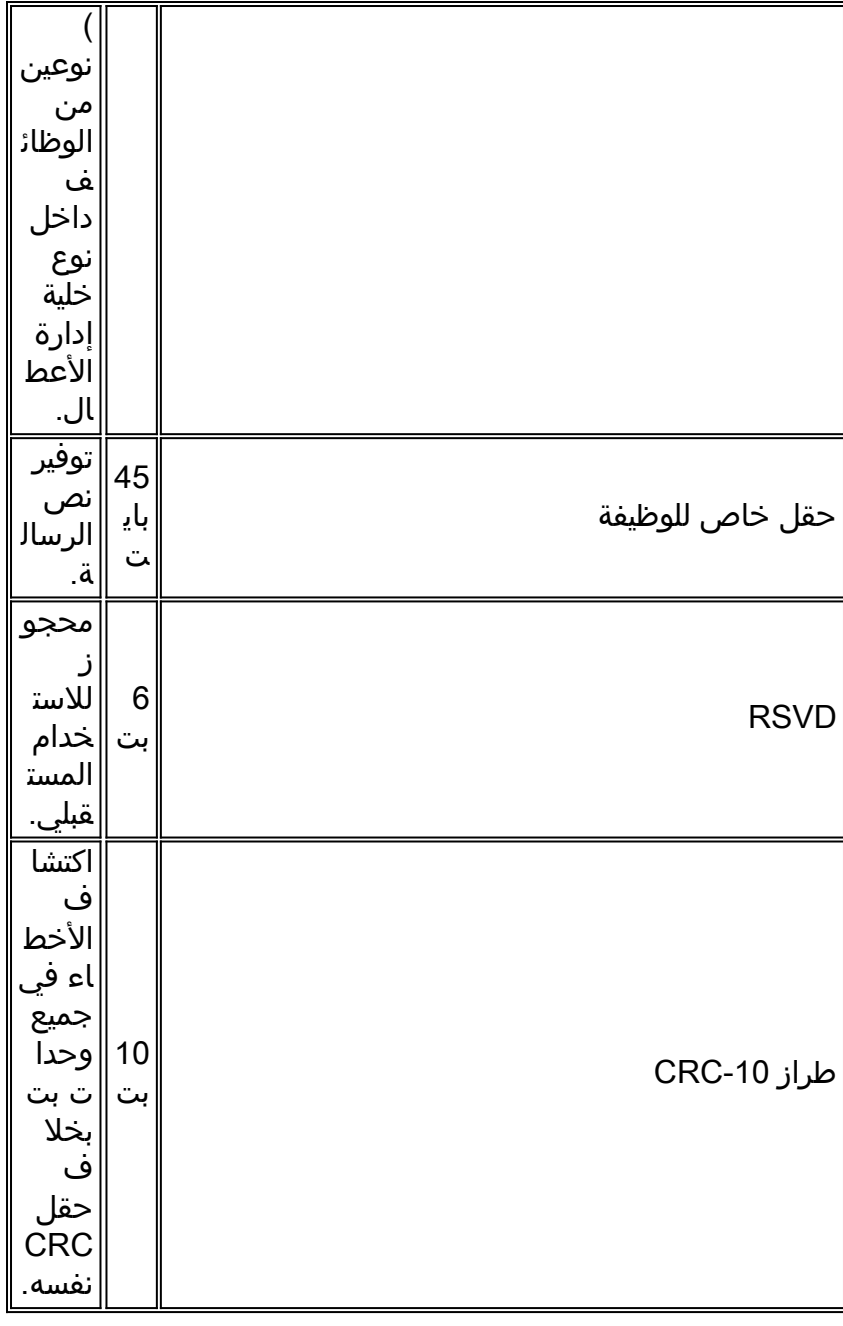

وتبعا لنوع الخلية ونوع الوظيفة، تتبع خلايا OAM تنسيقا فريدا في جسم الخلية. تستخدم خلايا الاسترجاع التنسيق التالي.

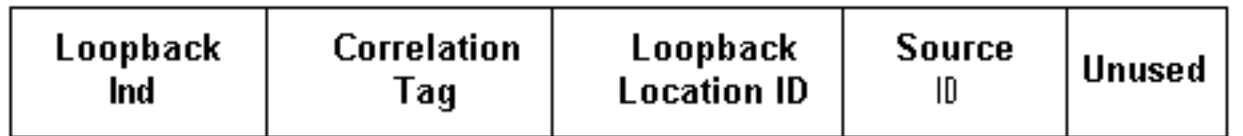

يصف الجدول التالي محتوى هذه الحقول.

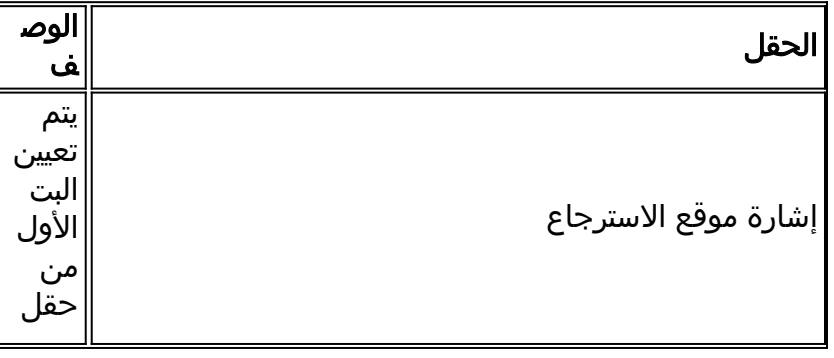

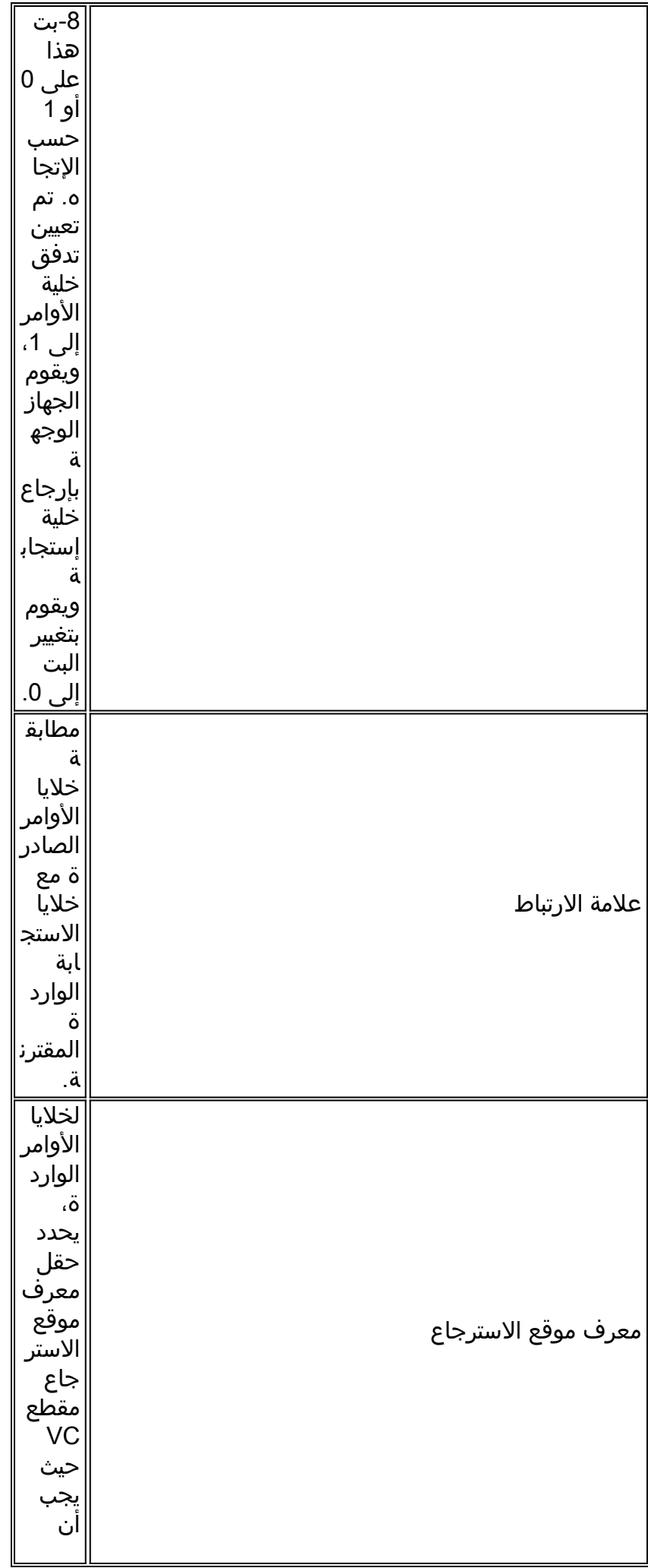

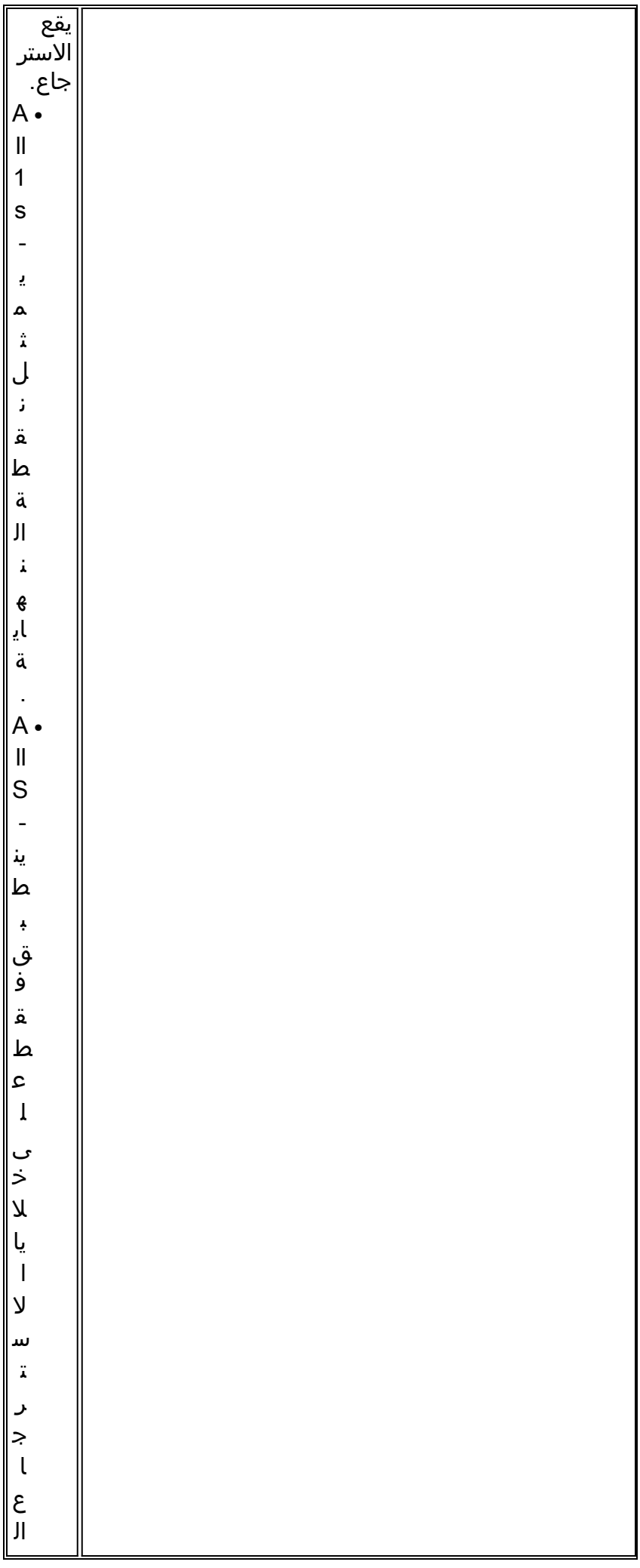

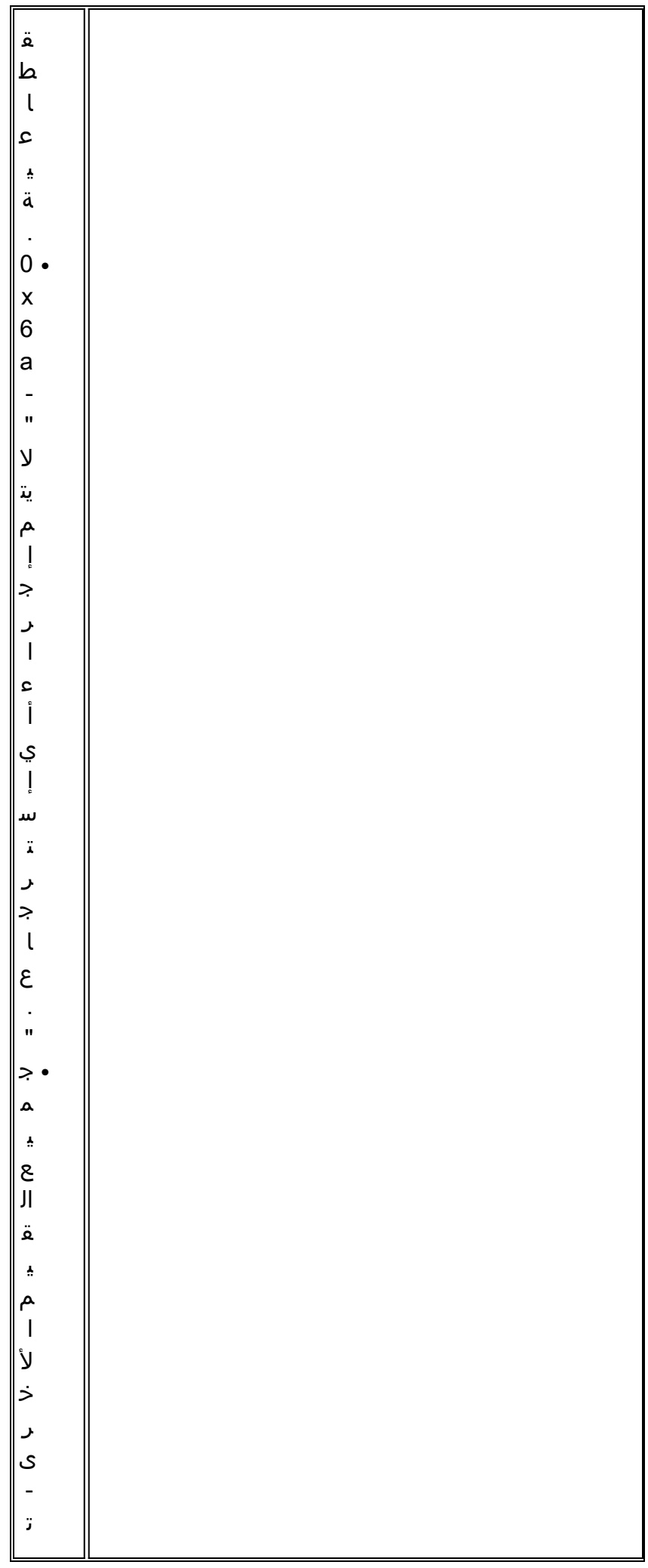

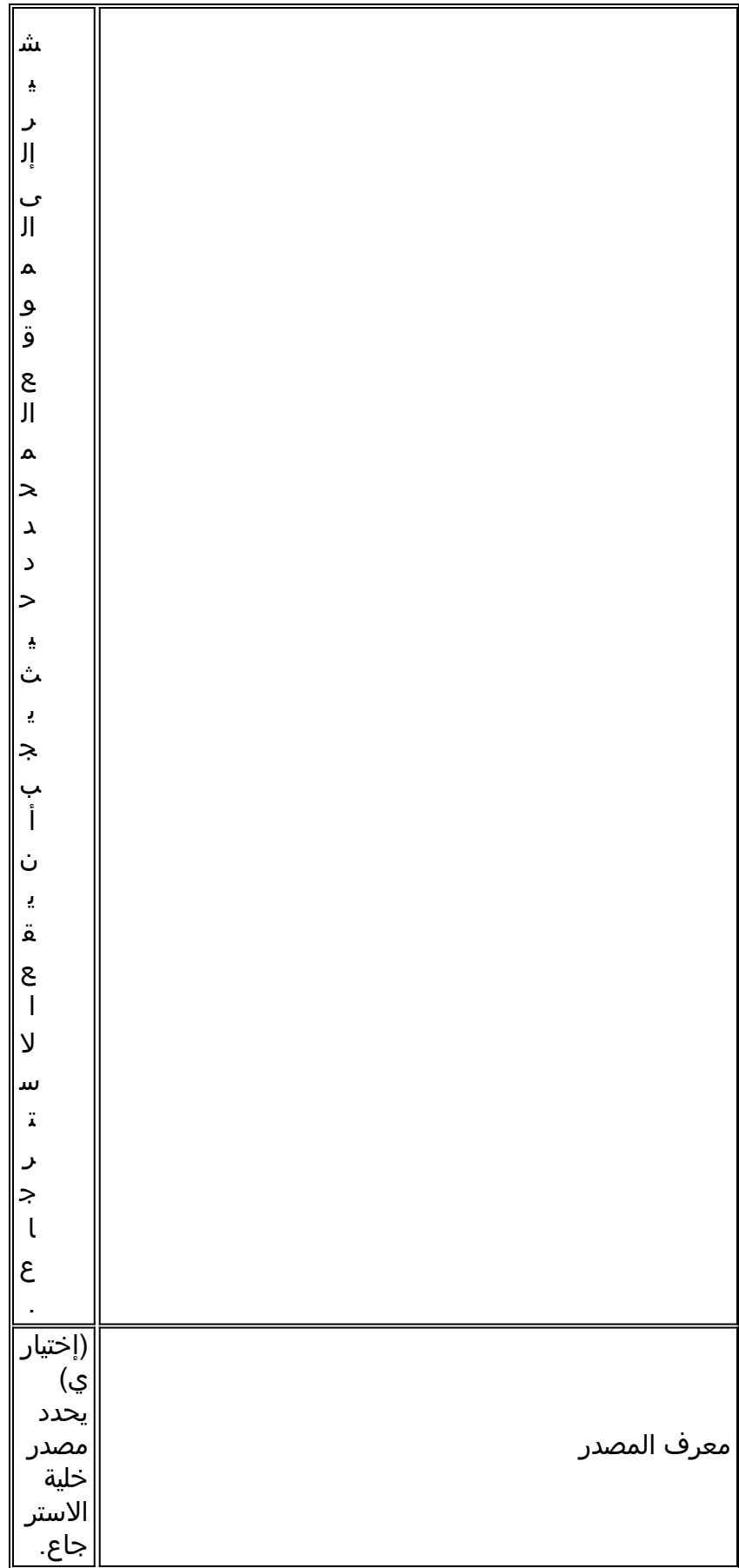

استخدم الأمر debug atm oam-pkt على موجه محول Cisco ATM لالتقاط بروتوكول فك تشفير لخلايا OAM. يلتقط الإخراج التالي خلايا 5F الطرفية والقطعية الاسترجاعية المعروفة في QSAAL و VCs ILMI.

1F FF FF FF FF FF FF 00 00 00 01 18 :21:00:42 FF FF FF FF FF FF FF FF FF FF FF FF :21:00:42 FF FF FF FF FF FF FF FF FF FF FF FF :21:00:42 FF FF 6A 6A 6A 6A 6A 6A 6A 6A 00 00 :21:00:42 OAM Pkt Sent % :21:00:42 Intf: 0/0/1 VPI: 0 VCI: 16 OAM: F5-END-LPBK % :21:00:42 A0 00 00 10 00 :21:00:42 1F FF FF FF FF FF FF 00 00 00 01 18 :21:00:42 FF FF FF FF FF FF FF FF FF FF FF FF :21:00:42 FF FF FF FF FF FF FF FF FF FF FF FF :21:00:42 FF FF 6A 6A 6A 6A 6A 6A 6A 6A 00 00 :21:00:42 OAM Pkt Sent % :21:00:42 Intf: 0/0/0 VPI: 0 VCI: 5 OAM: F5-SEG-LPBK % :21:00:42 00 05 00 00 80 :21:00:42 0A FF FF FF FF FF FF 00 00 00 01 18 :21:00:42 FF FF FF FF FF FF FF FF FF FF FF FF :21:00:42 FF FF FF FF FF FF FF FF FF FF FF FF :21:00:42 FF FF 6A 6A 6A 6A 6A 6A 6A 6A 00 00 :21:00:42 OAM Pkt Sent % :21:00:42 Intf: 0/0/0 VPI: 0 VCI: 5 OAM: F5-END-LPBK % :21:00:42 A0 00 00 05 00 :21:00:42 1F FF FF FF FF FF FF 00 00 00 01 18 :21:00:42 FF FF FF FF FF FF FF FF FF FF FF FF :21:00:42 FF FF FF FF FF FF FF FF FF FF FF FF :21:00:42 FF FF 6A 6A 6A 6A 6A 6A 6A 6A 00 00 :21:00:42

قام T-ITU بنشر أكثر من إصدار من مواصفات OAM. وتختلف هذه الإصدارات، التي تتضمن إصدار 1993 وتحديث ،1999 في طول حقول معرف موقع الاسترجاع ومعرف المصدر ومساحة التعبئة. في الحالات النادرة، ستشهد الأجهزة التي تستخدم تنسيقات مختلفة مشاكل في قابلية التشغيل البيني.

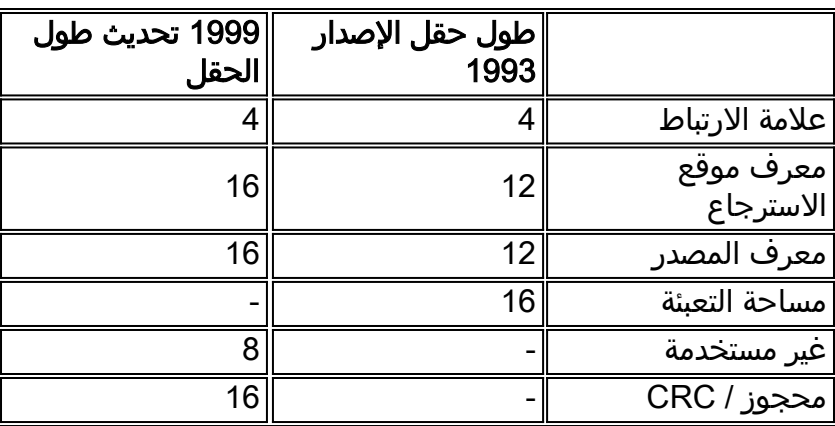

تقوم موجهات Cisco بتنفيذ تنسيق 1993. يستخدم Catalyst 8540s إصدار 1999 والخلايا المستلمة للحلقة باستخدام تنسيق 1993. قام معرف تصحيح الأخطاء من Cisco <u>CSCds68007</u> (<u>[العملاء المسجلون](//tools.cisco.com/RPF/register/register.do)</u> فقط) بتنفيذ خيار على موجهات Cisco لبدء خلايا OAM في تنسيق .1999

# س. كيف يمكنني تكوين إدارة PVC OAM؟

a. لتكوين إدارة PVC OAM، ما عليك سوى إضافة الأمر "manage pvc-oam "أسفل تكوين PVC في تكوين نمط PVC الجديد. يتوفر هذا الخيار على الإصدار 12.0 من IOS Cisco والإصدارات الأحدث. لمزيد من التكوين التفصيلي، الرجاء القراءة [باستخدام OAM لإدارة PVC.](//www.cisco.com/warp/customer/121/oam.html)

### س. لدي PVC-OAM تتم إدارته باستخدام كود قديم. بعد ترقية IOS Cisco إلى 12.0 يكون العديد من PVCs معطلا بسبب حالات فشل OAM. لماذا يحدث هذا؟

a. في إصدارات برامج IOS Cisco ®السابقة، يمكن تكوين إدارة OAM ولكن لن تأخذ PVC والواجهة إلى أسفل في حالة حدوث فشل. لذلك، لم تعمل بشكل صحيح. في Cisco IOS 12.0 والإصدارات الأحدث، سينخفض PVC إذا كان

هناك فشل OAM. هذا هو السلوك المتوقع.

### س. بالإضافة إلى الأمر pvc atm show، ما هي أوامر العرض الأخرى التي تعرض عدد خلايا OAM التي تم استقبالها وعدد عمليات إسقاط خلايا OAM؟

أ. يحصي الموجه خلايا OAM و AIS و RDI في عدادات حزم الإدخال التالية.

• show atm interface atm - راجع عداد "input"، الذي يقوم بتسجيل حزم الإدخال غير السريعة التبديل. 7200-1.3#**show atm interface atm 6/0** :Interface ATM6/0 AAL enabled: AAL5 , Maximum VCs: 4096, Current VCCs: 16 Maximum Transmit Channels: 0 Max. Datagram Size: 4528 ,PLIM Type: DS3 - 45000Kbps, Framing is C-bit PLCP DS3 lbo: short, TX clocking: LINE Cell-payload scrambling: OFF **input**, 0 output, 0 IN fast, 0 OUT fast, 0 out drop **0** Bandwidth distribution : PVP: 45000VBR-NRT : 6400 Link oversubscribed by 6400 kbps Config. is ACTIVE show atm traffic - راجع عداد "حزم الإدخال".

●

7200#**show atm traffic Input packets 0** Output packets 0 Broadcast packets 0 Packets received on non-existent VC 0 Packets attempted to send on non-existent VC 0 OAM cells received 0 F5 InEndloop: 0, F5 InSegloop: 0, F5 InAIS: 0, F5 InRDI: 0 F4 InEndloop: 0, F4 InSegloop: 0, F4 InAIS: 0, F4 InRDI: 0 OAM cells sent 0 F5 OutEndloop: 0, F5 OutSegloop: 0, F5 OutRDI: 0 F4 OutEndloop: 0, F4 OutSegloop: 0, F4 OutRDI: 0 **OAM cell drops 0**

#### س. يعرض إخراج pvc atm show عداد إسترجاع مقطع OAM. هل تقوم واجهات موجه Cisco ATM بإرسال خلايا إسترجاع OAM للأجزاء؟

أ. نعم، ولكن فقط عندما يستلمون جزءا من خلية إسترجاع OAM ثم يحتاجون إلى إرسال رد.

Router# **show atm pvc 0/99** ATM 2/0.2: VCD 102, VPI: 0, VCI: 60 UBR, PeakRate: 155000 AAL5-LLC/SNAP, etype:0x0, Flags: 0xC20, VCmode: 0x1 (OAM frequency: 3 second(s), OAM retry frequency: 1 second(s OAM up retry count: 3, OAM down retry count: 5 OAM Loopback status: OAM Sent OAM VC state: Not Verified ILMI VC state: Not Managed VC is managed by OAM (InARP frequency: 15 minute(s InPkts: 1, OutPkts: 1, InBytes: 32, OutBytes: 32 InPRoc: 1, OutPRoc: 0, Broadcasts: 0 InFast: 0, OutFast:0, InAS: 0, OutAS: 0 OAM cells received: 14 **F5 InEndloop: 14, F5 InSegloop: 0**, F5 InAIS: 0, F5 InRDI: 0 F4 InEndloop: 0, F4 InSegloop: 0, F4 InAIS: 0, F4 InRDI: 0 OAM cells sent: 25 F5 OutEndloop: 25, F5 OutSegloop: 0, F5 OutRDI: 0 **OAM cell drops: 0** PVC Discovery: NOT\_VERIFIED Status: DOWN, State: NOT\_VERIFIED

# س. هل خلايا OAM محسوبة بواسطة الشاحن على أ أ 3؟

أ. لا. يحصي الشكل خلايا البيانات وليس خلايا OAM. تقوم محولات ATM عادة بحساب كل من خلايا OAM وخلايا البيانات في معدل الخلية الأقصى (PCR) والتي تقوم عندها بتطبيق التحكم والتحكم في معلمة الاستخدام (UPC).

لاحظ أن توصية OAM تحدد أنه لا يتم إنشاء أكثر من خلية إسترجاع OAM في الثانية. (لاحظ أيضا أن القسم 3.6.3.2.3.7 من مواصفات واجهة الشبكة (UNI (للمستخدم ينص على أن PCR الذي يتم توجيهه بواسطة محول ATM يجب أن يتضمن خلايا OAM. (خلية OAM واحدة في الثانية تساوي 424 بت في الثانية، واضرب هذه القيمة بمقدار إثنين إذا انتهى كل منهما إلى إرسال خلايا OAM للحصول على حد أعلى يبلغ نحو 1 كيلوبت في الثانية. لضمان أن محول ATM لا يعلن أن أي خلايا غير متوافقة، لا سيما عندما يقوم المحول بتطبيق قيمة تفاوت تأخر الخلايا (CDVT (محكمة، قم بتقليل قيم PCR و SCR التي تم تكوينها على واجهة موجه ATM بمقدار 1 كيلوبت في الثانية.

## س. في حالة إزدحام PVC ATM، هل سيتم إسقاط خلايا OAM؟

ألف - دائما ما يعين مهايئ المنفذ ATM 3A-PA لسلسلة 00x7 أعلى أولوية لخلايا OAM. وهكذا، يمنح المجدول دائما اية زمنا زمانيا لخلية OAM على خلية بيانات، ولا يجب ان تتأثر خلايا OAM بالازدحام. تقوم بطاقة الخط 3xOC4 ATM ل GSR بتنفيذ مخطط أولوية مماثل كما هو الحال مع برنامج IOS Cisco الإصدار 12.0(13)1S.

## س. ما هي إصدارات دعم IOS Cisco ®لإدارة OAM؟

a. يتم دعم إدارة OAM و PVC منذ برنامج IOS Cisco الإصدار 11.1(22)CC وفي برنامج IOS Cisco الإصدار 12.0 والإصدارات الأحدث. في الإصدارات السابقة من IOS Cisco، تم تمكين معالجة خلية OAM فقط. من خلال التعامل مع الخلايا، نعني أن الموجه قام بإنشاء خلايا إسترجاع OAM من نوع 5F، ولكنه لن يقوم بإنزال VC إذا لم يستلم عددا تم تكوينه من خلايا إستجابة الاسترجاع المجاورة.

## س. هل تدعم وحدات 5000 Catalyst و 6000 ATM إدارة PVC OAM؟

أ. لا. تدعم هذه الوحدات فقط الأمر pvc atm القديم النمط. يدعم هذا الأمر تعيين الفاصل الزمني بين خلايا إسترجاع .OAM

#### س. لقد نفذت الصيغة "no "من الأمر "manage pvc-oam "والآن أرى "0 manage pvc-oam" في التكوين الخاص بي. هل هناك مشكلة؟

ألف - لا. هذا الناتج هو الناتج المتوقع.

#### س. هل تتوفر إدارة OAM على الدوائر الافتراضية المحولة (SVCs)؟

**a**. نعم، اعتبارا من الإصدار 12.2 من برنامج Cisco IOS Software، باستخدام الأمر <u>oam-svc manage.</u> يرجى مراجعة أدلة التكوين للحصول على شرح تفصيلي. بشكل طبيعي، يتم تقسيم قوائم التحكم في الوصول (SVC (إذا كانت هناك مشكلة في المسار من نهاية إلى نهاية.

#### q. هل تدعم واجهات موجه Cisco إختبار اتصال OAM؟

ج. نعم. تم تقديم هذه الميزة في البرنامج Cisco IOS Software، الإصدار 12.2T (معرف تصحيح الأخطاء من

[24476CSCdt](//www.cisco.com/cgi-bin/Support/Bugtool/onebug.pl?bugid=CSCdt24476) Cisco ) [العملاء المسجلون](//tools.cisco.com/RPF/register/register.do) فقط) ) لعدد محدد من الأنظمة الأساسية. أستخدم الأمر التالي.

**ping atm**

#### q. كيف أنا يمكن OAM على atm مفتاح مسحاج تخديد مثل المادة حفازة 8500 sery وال S1010

a. يتيح أمر التكوين العام OAM oam atm لجميع VCs.

switch#**show atm vc interface atm 0/0/1 7 187**

Interface: ATM0/0/1, Type: oc3suni VPI = 7 VCI = 187 Status: UP Time-since-last-status-change: 00:07:49 Connection-type: PVC Cast-type: point-to-point Packet-discard-option: disabled Usage-Parameter-Control (UPC): pass Wrr weight: 2 **Number of OAM-configured connections: 19 OAM-configuration: Seg-loopback-on End-to-end-loopback-on Ais-on Rdi-on OAM-states: OAM-Up**  *Ensure the state is OAM-UP.* **OAM-Loopback-Tx-Interval: 5** *---!* Cross-connect-interface: ATM-P1/1/0, Type: ATM-PSEUDO Cross-connect-VPI = 1 Cross-connect-VCI = 219 Cross-connect-UPC: pass **Cross-connect OAM-configuration: Seg-loopback-on Ais-on Cross-connect OAM-state: OAM-Up Segment-loopback-failed OAM-Loopback-Tx-Interval: 5**  Threshold Group: 3, Cells queued: 0 Rx cells: 8, Tx cells: 155 Tx Clp0:143, Tx Clp1: 12 Rx Clp0:8, Rx Clp1: 0 Rx Upc Violations:0, Rx cell drops:0 Rx Clp0 q full drops:0, Rx Clp1 qthresh drops:0 Rx connection-traffic-table-index: 703 (Rx service-category: VBR-NRT (Non-Realtime Variable Bit Rate Rx pcr-clp01: 2605 Rx scr-clp0 : 2605 Rx mcr-clp01: none (Rx cdvt: 1024 (from default for interface Rx mbs: 50 Tx connection-traffic-table-index: 703 (Tx service-category: VBR-NRT (Non-Realtime Variable Bit Rate Tx pcr-clp01: 2605 Tx scr-clp0 : 2605 Tx mcr-clp01: none Tx cdvt: none Tx mbs: 50

q. هل يرسل جهاز Edge ATM Cisco مثل الموجه خلية RDI على خط الإرسال عندما يكتشف

# فقدان الإشارة في خط الاستقبال؟

أ. يقوم معرف تصحيح الأخطاء من 37<u>634CSCdm ( [العملاء المسجلون](//tools.cisco.com/RPF/register/register.do)</u> فقط) بتنفيذ أمر مخفي فقط على مهايئ منفذ 3A-PA لتمكين إنشاء تنبيه AIS على خط الإرسال عند اكتشاف فقدان الإشارة على خط الاستقبال. يقوم هذا الأمر بتنفيذ حل بديل للتشغيل البيني مع محولات الطرف الثالث التي لا تقوم بإنشاء خلايا AIS OAM 5F4/F عند .F3 RDI إستلام

#### q. أحتاج العميل إلى تكوين الأمر intercept oam atm no لتمرير حركة مرور مشفرة. لماذا قد يكون ذلك؟

أ. تستخدم بعض التشفير خلايا OAM لتمرير المعلومات بينها، لذلك يجب تمرير الخلايا من نهاية إلى نهاية. بدون الأمر، يعيد محول مجمع ATM Cisco مثل 1010LS توجيه خلايا إسترجاع OAM إلى وحدة المعالجة المركزية لمعالجتها. هذا الأمر غير ذي صلة ل 8540 MSR بما أن خلايا الاسترجاع النهائية ستمر دائما دون تغيير من خلال المحول على إتصالات النقل.

#### س. إذا بدا أنني أواجه مشكلة مع OAM، ما هي أوامر العرض الموصى بها لاستكشاف الأخطاء وإصلاحها؟

a. تدعم محولات مجمع ATM Cisco أمري تصحيح الأخطاء.

- .العامة OAM خلايا يستخدم debug atm oam-all
	- .OAM حزم يستخدم debug atm oam-pkt ●

يرجى الرجوع إلى [أستكشاف أخطاء إتصالات واجهة ATM لموجه المحول وإصلاحها](//www.cisco.com/univercd/cc/td/doc/product/atm/c8540/12_0/13_19/trouble/atm_int.htm) للحصول على شرح تفصيلي. يرجى أيضا الرجوع إلى [أستكشاف أخطاء PVC وإصلاحها عند إستخدام خلايا OAM وإدارة PVC.](//www.cisco.com/warp/customer/121/tech-oam.html)

## س - ما هي بعض المسائل المعروفة المتصلة بالدراسة الاستقصائية للأدوية غير الرسمية؟

أ. يسرد الجدول التالي معرفات أخطاء Cisco المتعلقة بمشكلات OAM.

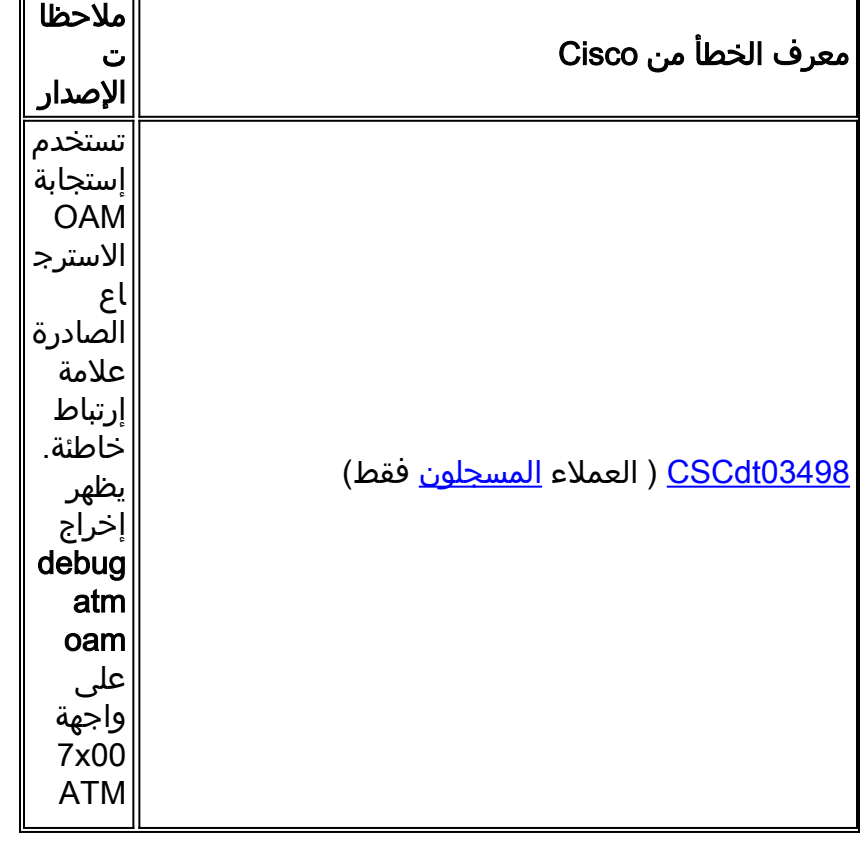

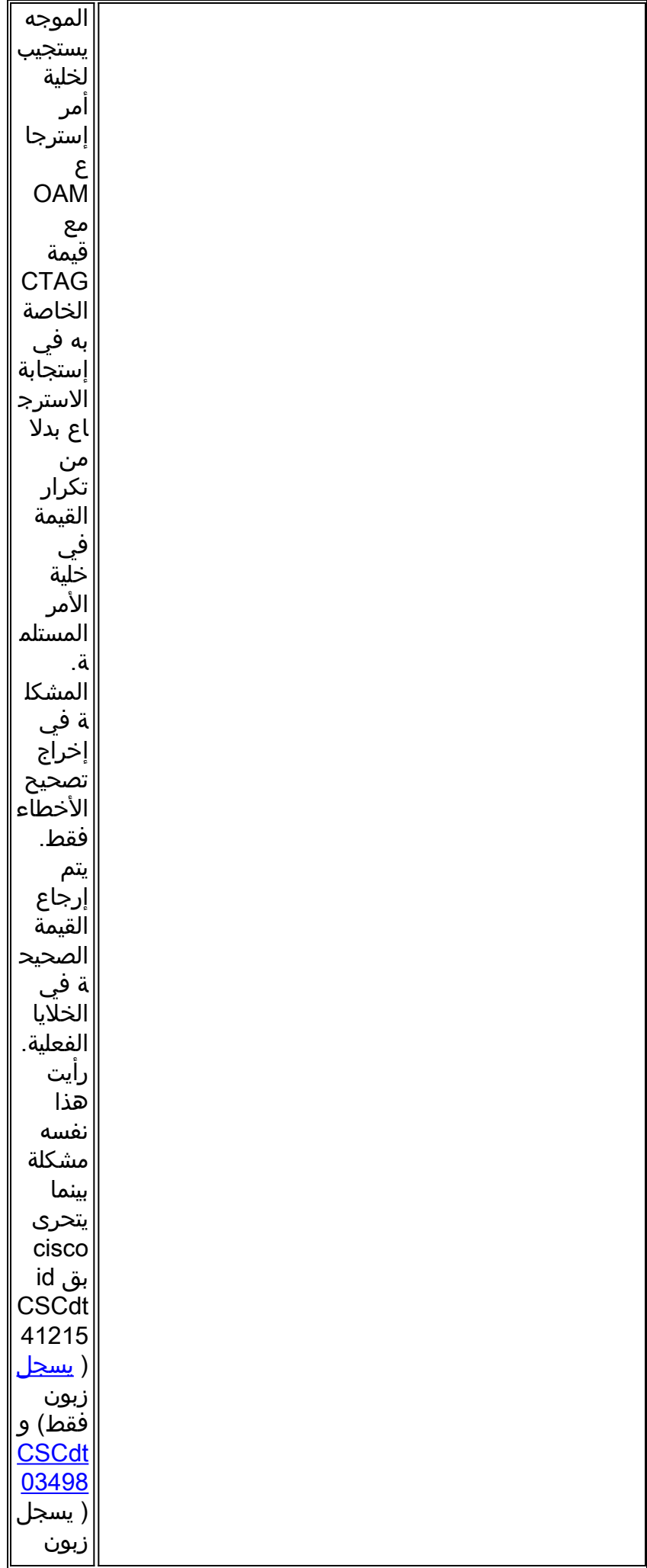

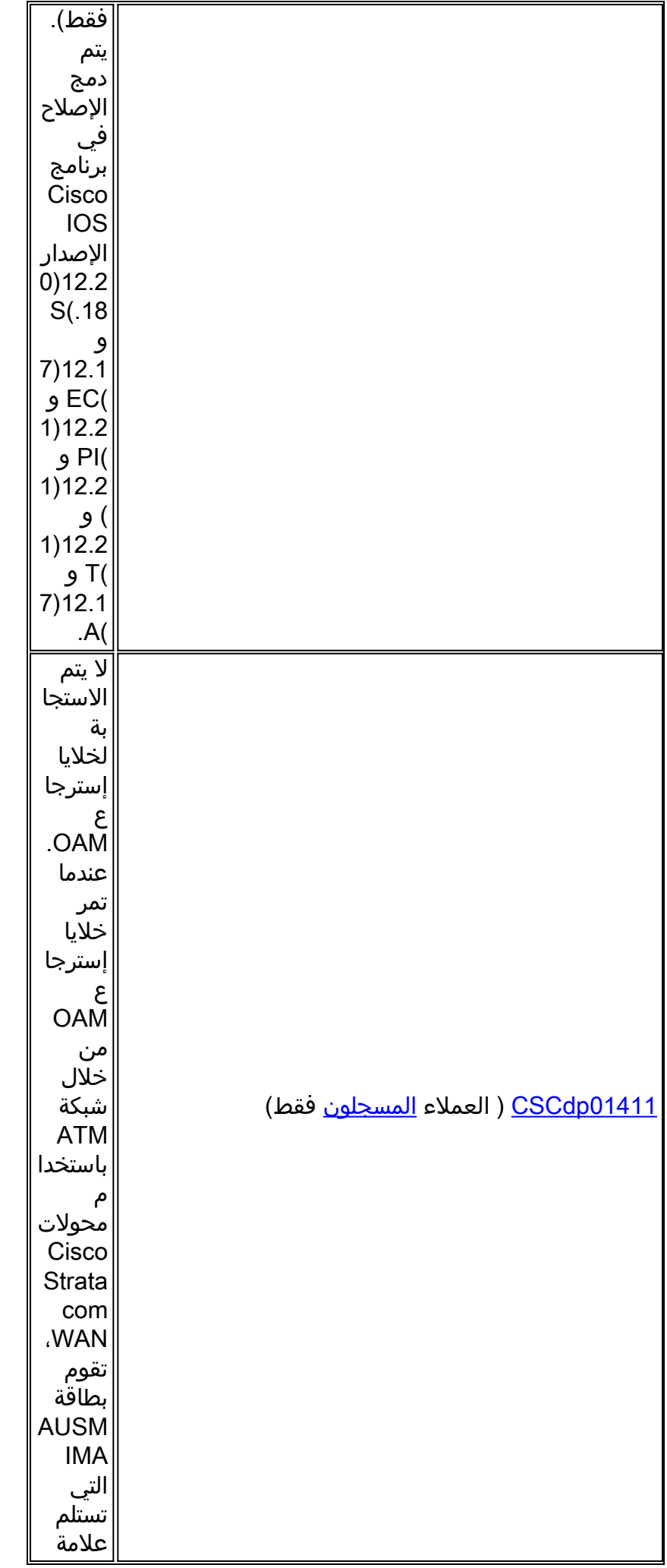

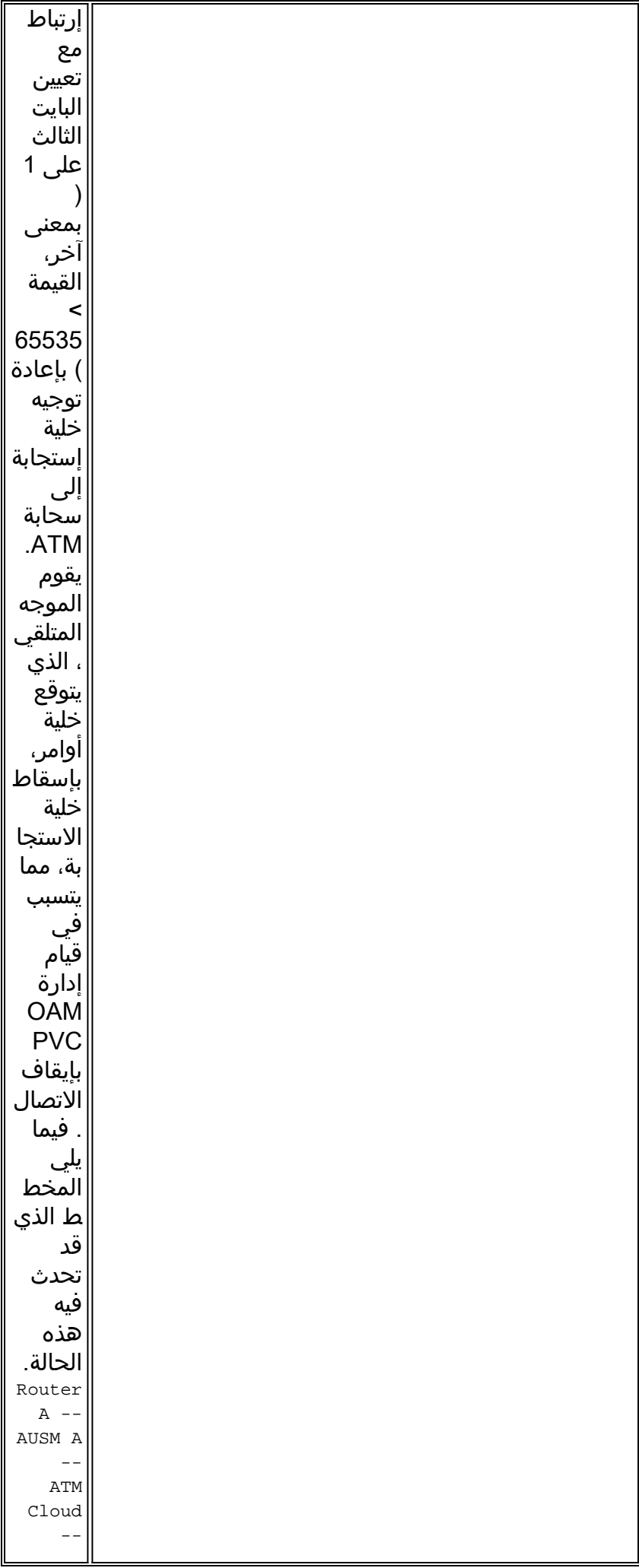

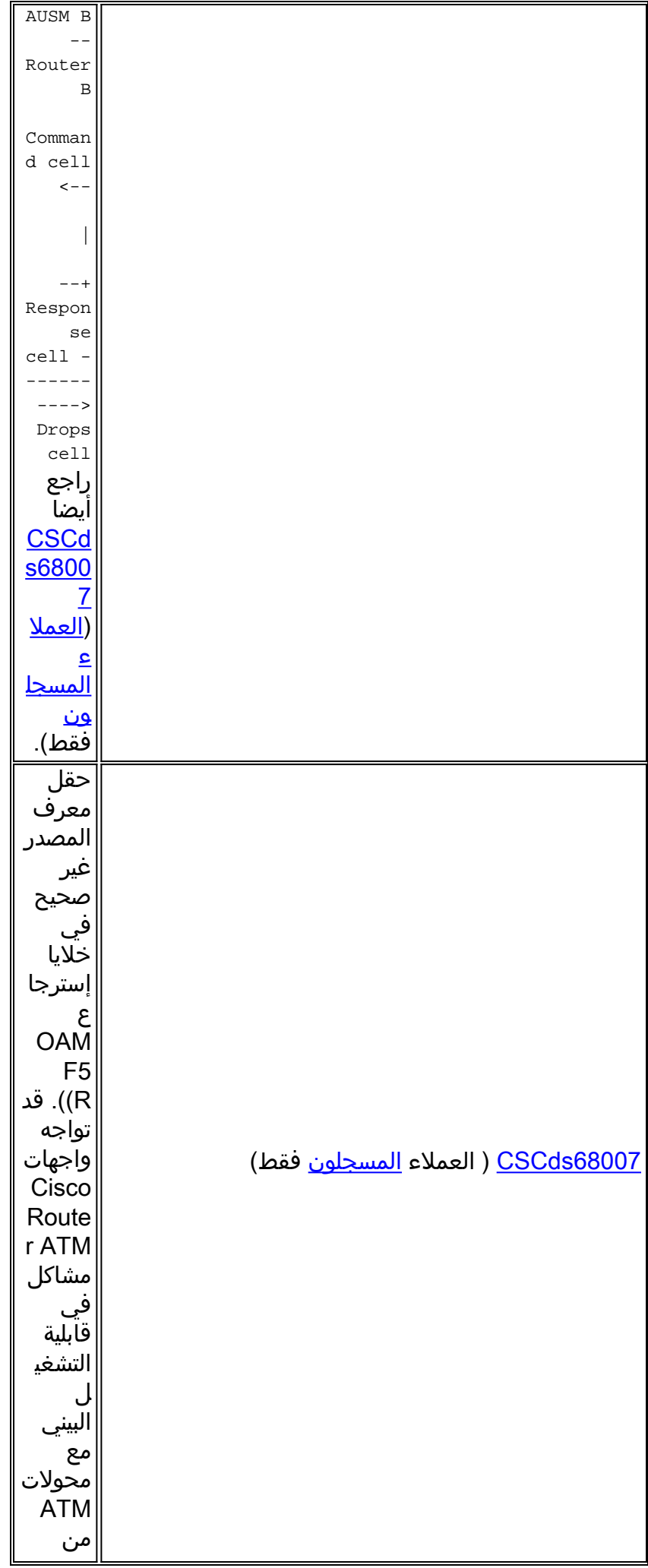

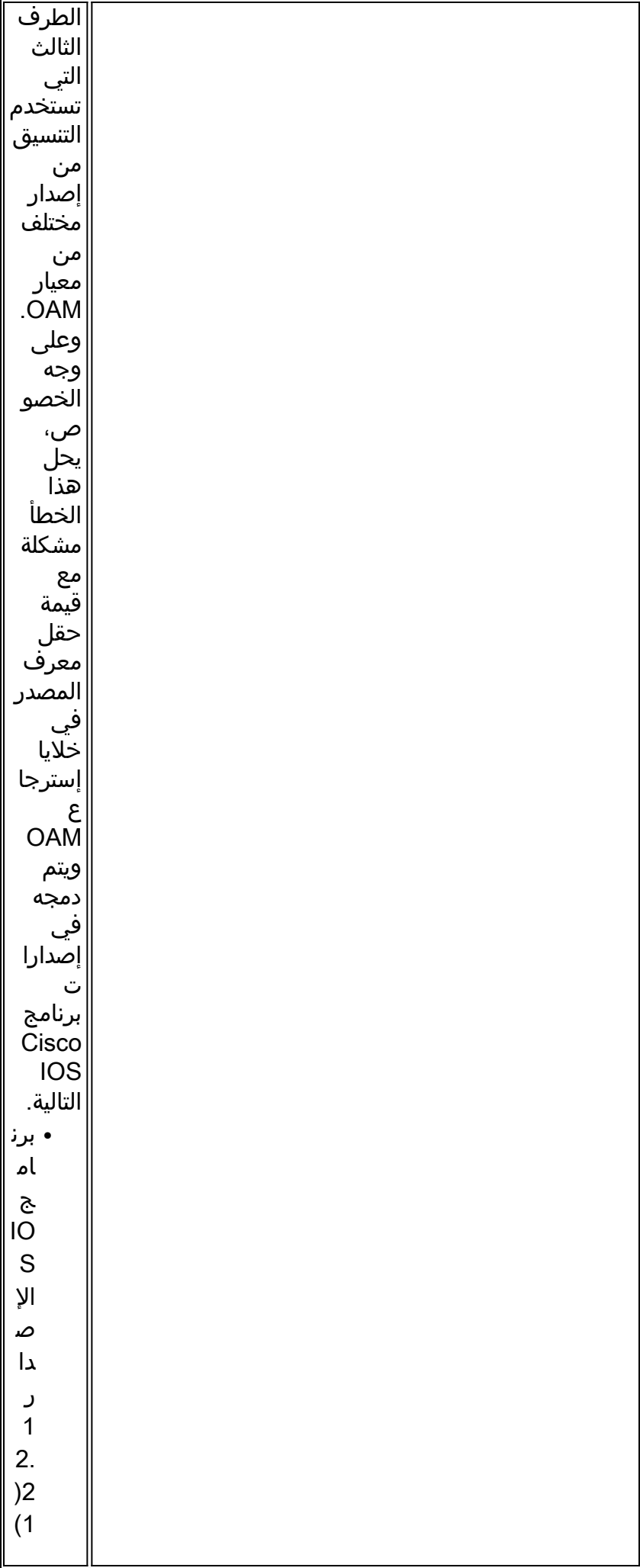

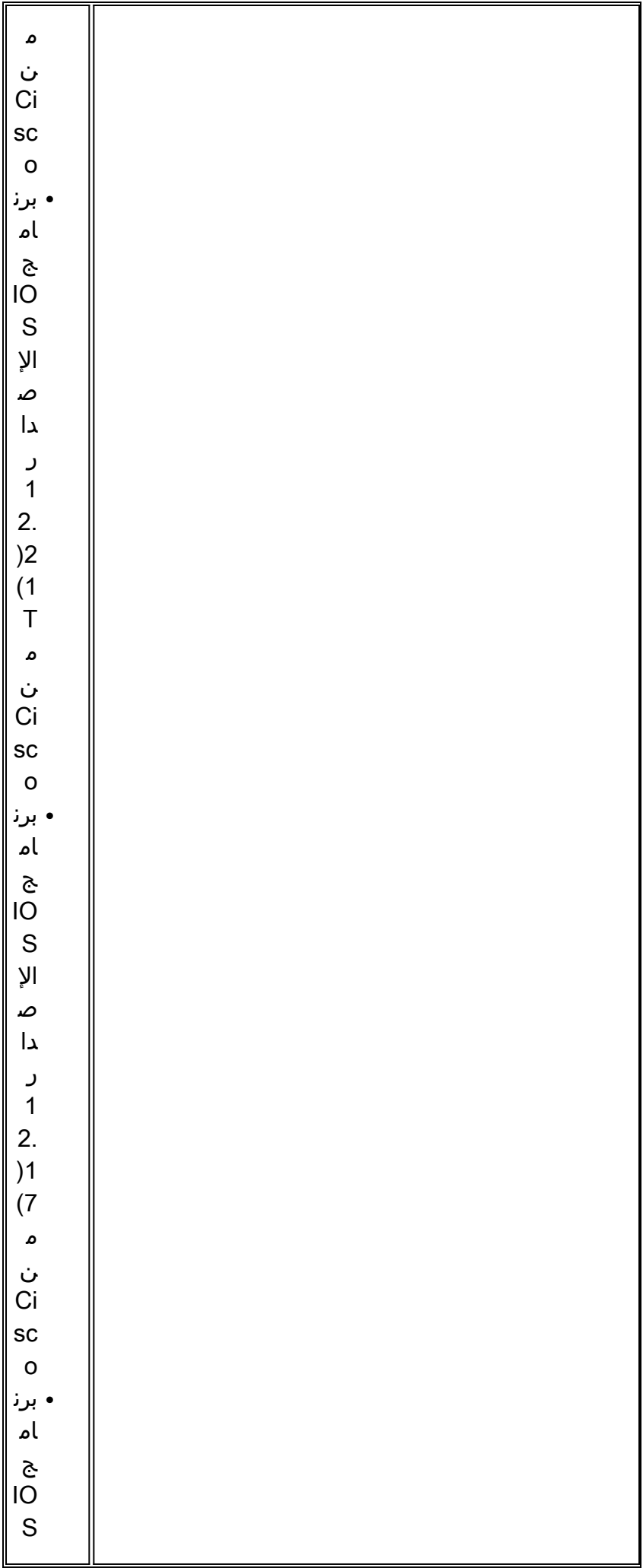

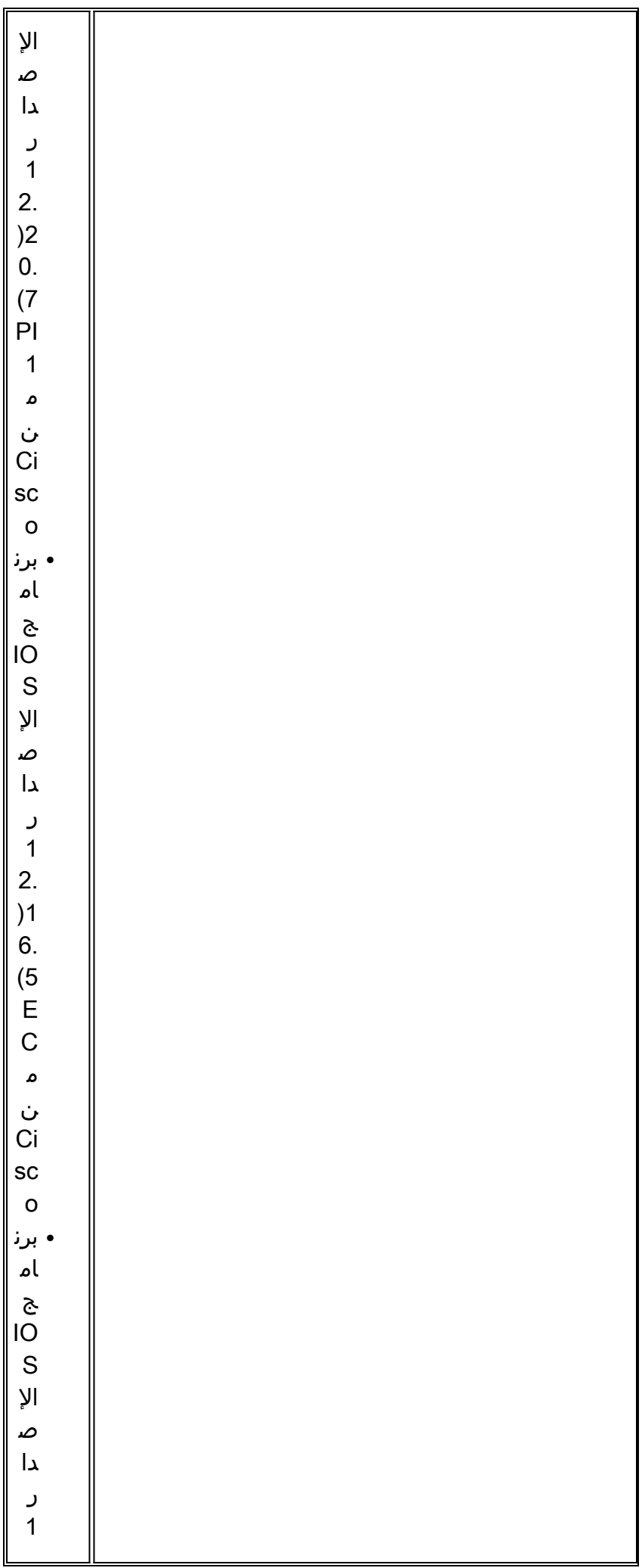

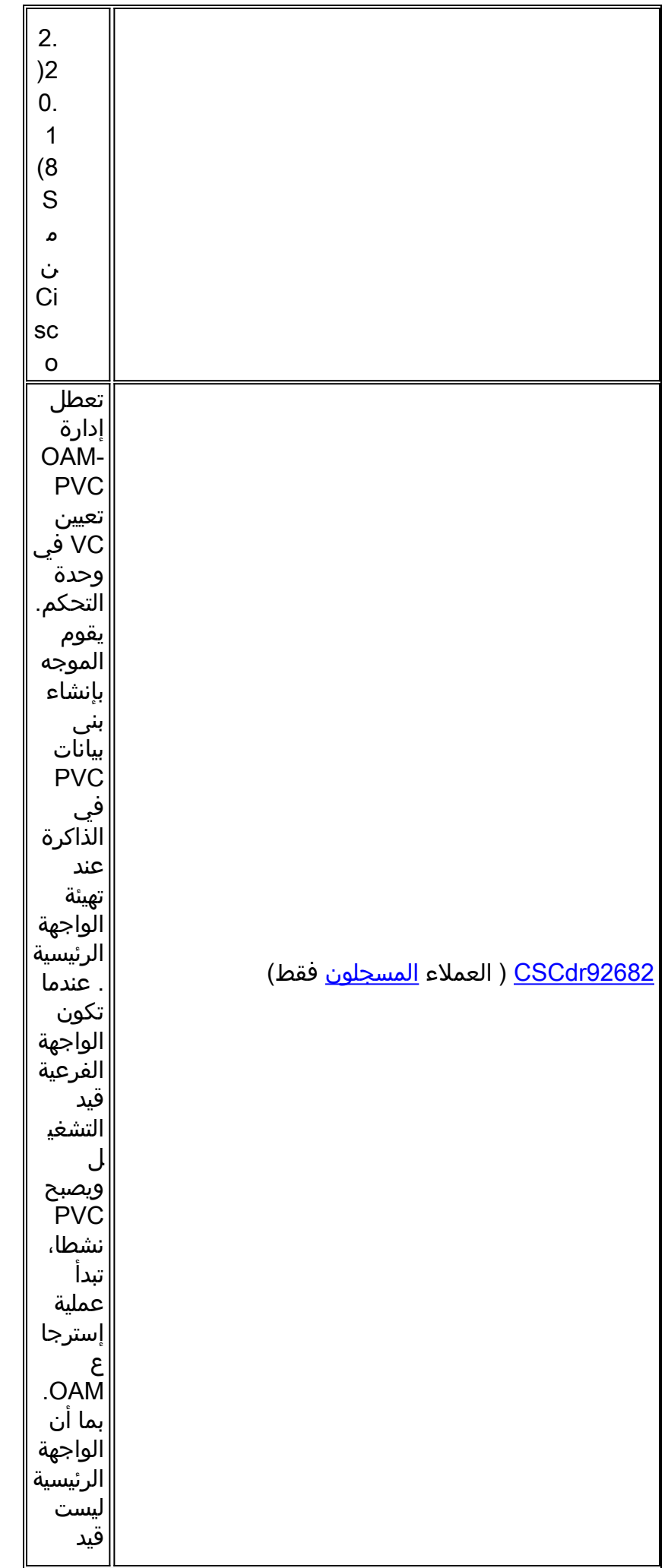

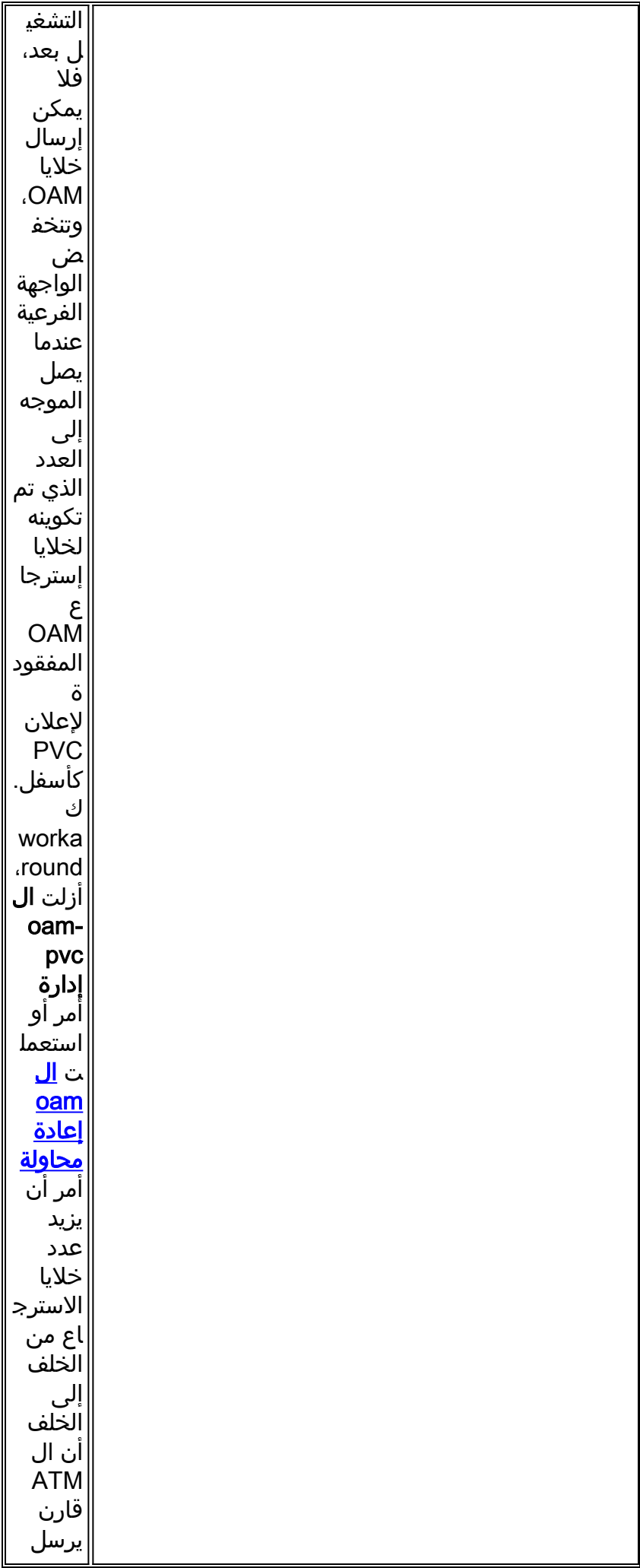

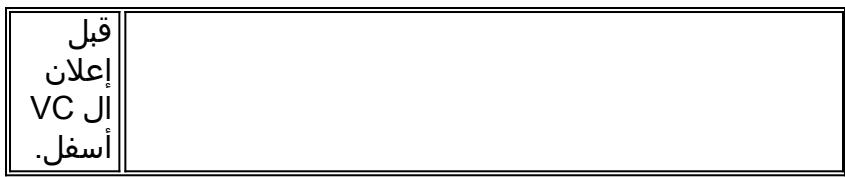

# <span id="page-22-0"></span>معلومات ذات صلة

- [إستخدام OAM لإدارة PVC](//www.cisco.com/warp/customer/121/oam.html?referring_site=bodynav)
	- [صفحات دعم تقنية ATM](//www.cisco.com/web/psa/technologies/index.html?c=268435599&referring_site=bodynav)
	- [المزيد من معلومات ATM](//www.cisco.com/web/psa/technologies/tsd_technology_support_design.html?c=268435599#ATM&referring_site=bodynav)
- [الدعم الفني Systems Cisco](//www.cisco.com/en/US/customer/support/index.html?referring_site=bodynav)

ةمجرتلا هذه لوح

ةي الآلال تاين تان تان تان ان الماساب دنت الأمانية عام الثانية التالية تم ملابات أولان أعيمته من معت $\cup$  معدد عامل من من ميدة تاريما $\cup$ والم ميدين في عيمرية أن على مي امك ققيقا الأفال المعان المعالم في الأقال في الأفاق التي توكير المالم الما Cisco يلخت .فرتحم مجرتم اهمدقي يتلا ةيفارتحالا ةمجرتلا عم لاحلا وه ىل| اًمئاد عوجرلاب يصوُتو تامجرتلl مذه ققد نع امتيلوئسم Systems ارامستناه انالانهاني إنهاني للسابلة طربة متوقيا.